www.myasthra.com

## Introduction

Asthra is offering a job-oriented certification program for students to drive their career in a positive direction. Get hired once the course is completed and become a part of the upskill ecosystem.

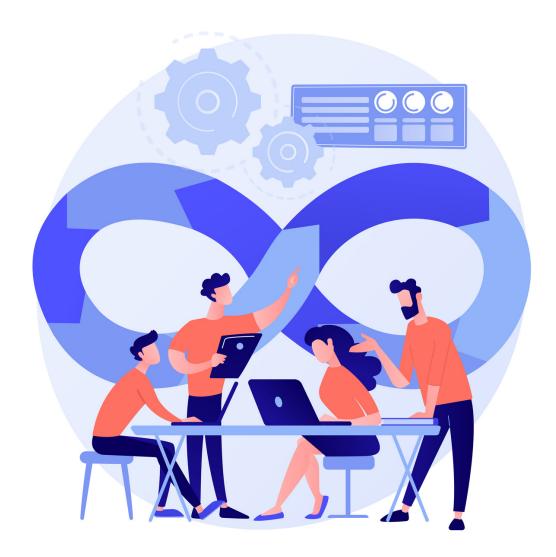

DEVELOPMENT AND OPERATIONS

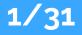

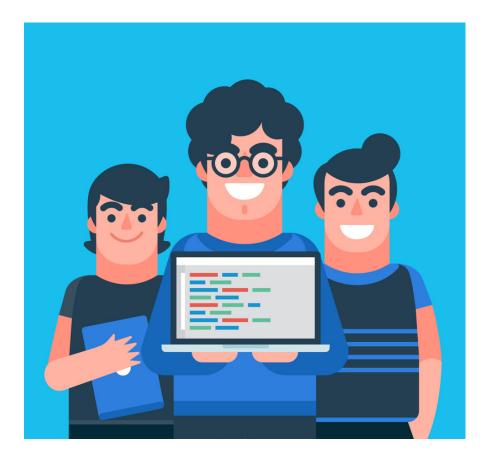

#### **Basics of Cloud** Computing

detail about what is cloud computing and types,etc

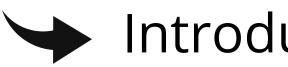

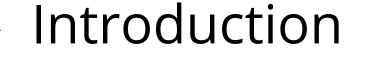

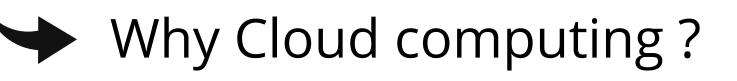

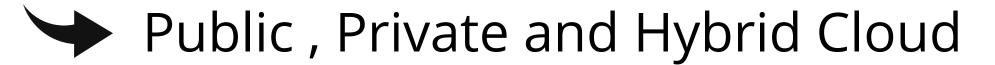

#### Types of cloud services

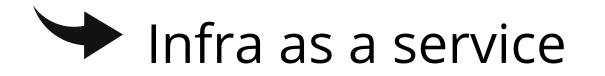

#### Platform as a service

#### Software as a service

www.myasthra.com

### What is Virtualization?

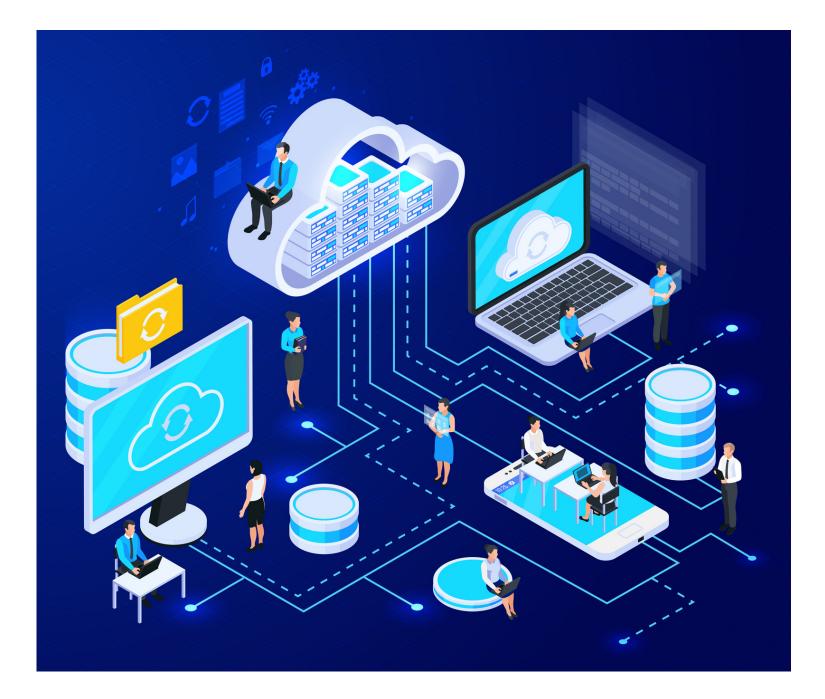

#### Virtualization and Cloud computing

- Virtualization Terminologies
- Types of Virtualization
- Hypervisor
- Benefits of Virtualization

### **AWS - Solution** Architect **Association Certification**

- Introduction to the AWS Service
- AWS Global Infrastructure
- Regions and availability zones
- Types of accessing AWS Resources

#### Signing up for AWS Service

#### AWS Management console

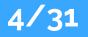

www.myasthra.com

### Identity Access Management

#### Introduction to IAM

- Components of IAM
- Creating and managing Users & Groups
- Creating and managing IAM Policies
- Roles and its use cases

#### Multifactor Authentication

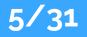

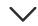

### Storage in Cloud

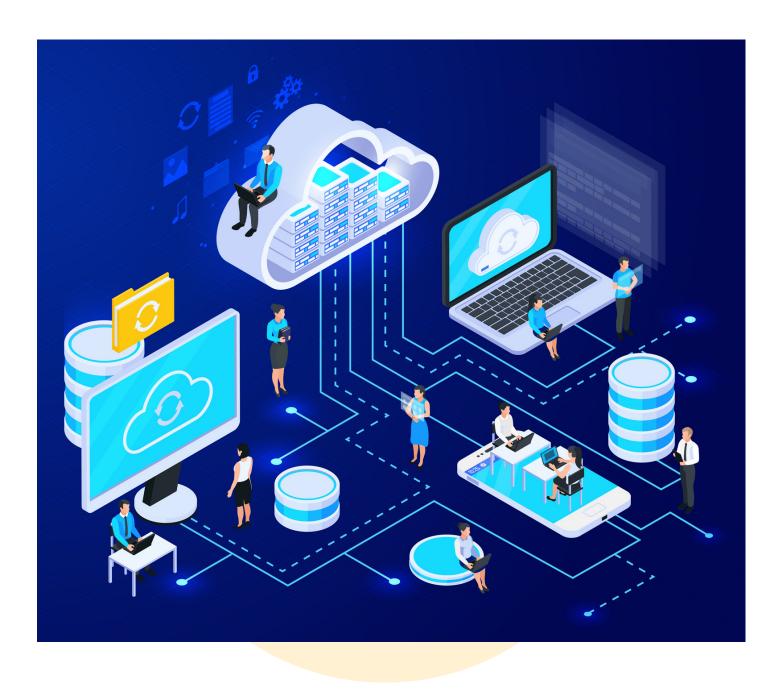

#### Basics of storage system

Difference between Simple storage S3

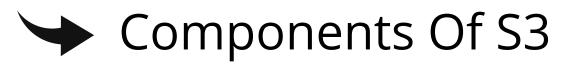

- Important properties of S3 Bucket
- Managing Logging S3 Bucket
- Creating life cycle Management S3

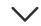

### Virtual Private Cloud

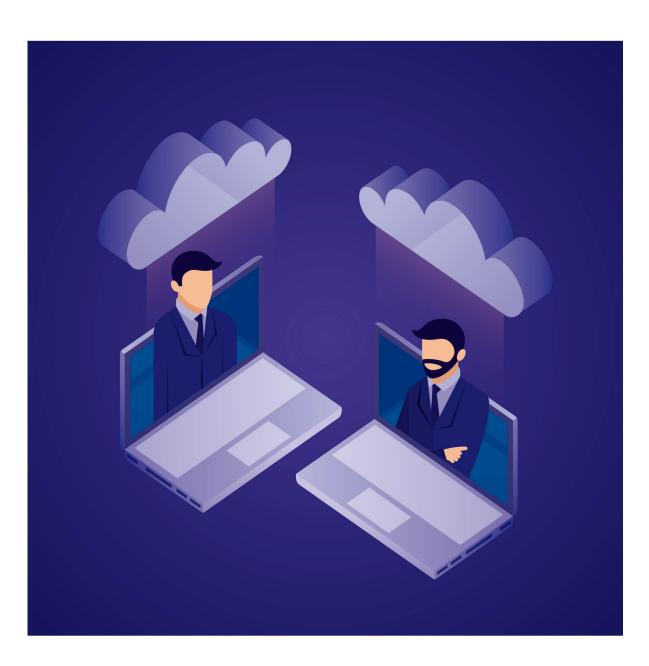

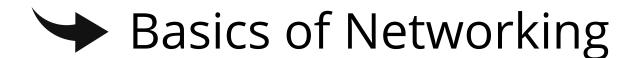

#### IP Address and CIDR Block

- Concept of Virtual Cloud
- Default and Non default VPC
- Subnet Concepts
- Route Tables
- Access Controls List ACL
- 🎔 Transit Gateway

### EC2 Instances

- Basics of Virtual Server
- Components of a Virtual Serve
- Introduction to AMI Its Use
- Inbound and Outbound rules
- Launching & Connecting to Linux
- Elastic IP Address
- Placement Group
- Instance Pricing model

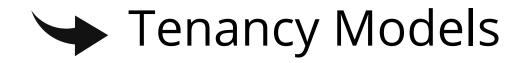

- Elastic IP Addresses
- Key Pair Why and How
- Change instance type

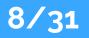

### Linux Fundamentals

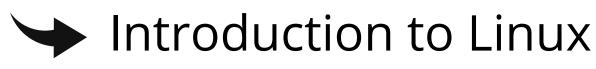

- what is shell and itstypes
- Understanding the Boot Order
- Linux file directory architecture
- Creation of users in different groups
- Understanding password aging

#### Permission management

#### ACL commands

#### Apt- cache package managemen

#### Different commands for Monitoring

#### >> Patch Management

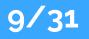

### Elastic Block Storage

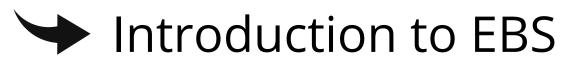

- Create EBS Volumes
- Attach and detach EBS volumes
- Creating and deleting snapshots
- Snapshot Restoring
- Creatingvolumesfrom snapshots

## S3 (SimpleStorageService)

>> Patch Management

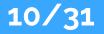

www.myasthra.com

### Elastic File System

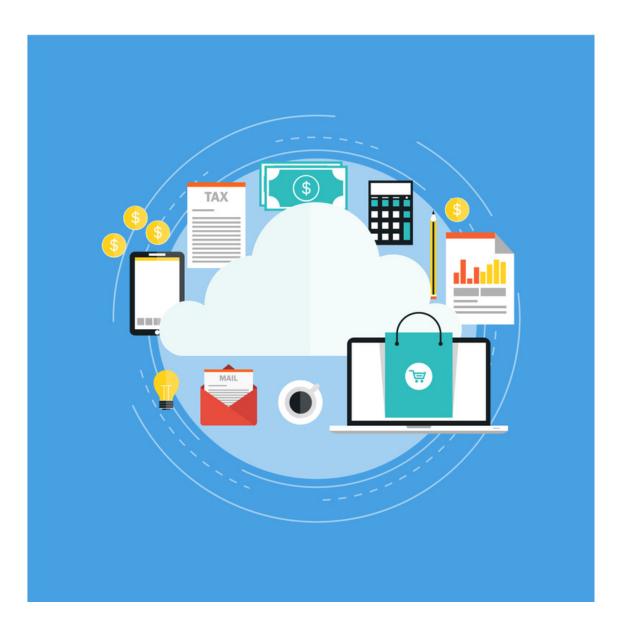

#### Introduction to Elastic File System

#### Configuration of EFS

#### Creating and using EFS with Multiple EC2 Instances

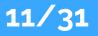

#### **Elastic Load Balancer**

#### Types of Load Balancing

- Difference between Horizontal and Vertical Load balancing
  - Types of Load Balancer in AWS
- Use Cases of Load balancers
- Important Components of Load Balancer
- How Health-Check Works for Load

#### Balancer

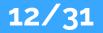

### **Auto Scaling**

- Get Started with Auto Scaling
- Use Cases of Autoscaling
- Important Components of Autoscaling
- Create Launch Configuration
- Configuration of Autoscaling for multiple instance
- Dynamic Scaling
- Pricing

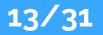

### **Command Line Interface**

- Introduction to AWS CLI
- Setting-Up AWS CLI on local machine
- AWS CLI Command Syntax walk through
- → Working with S3 using CLI
- ► EC2 CLI working with Roles

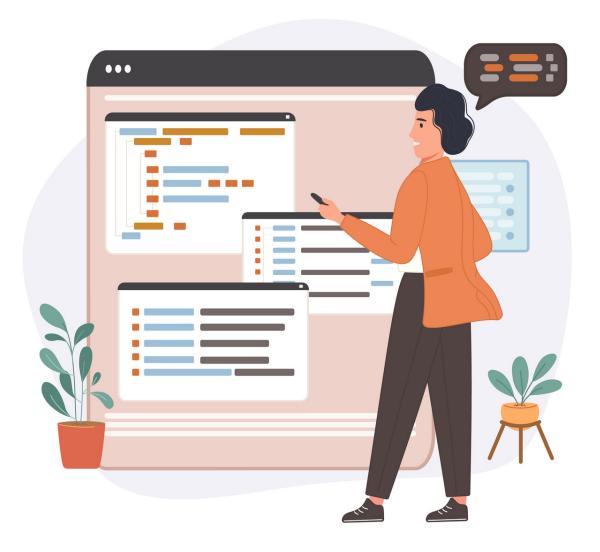

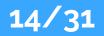

### Cloudwatch

Important Components of CloudWatch

Creating and Managing metrics in CloudWatch

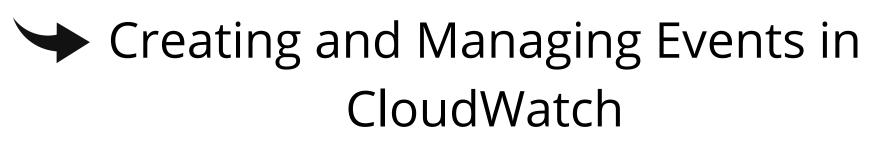

Creating and Managing Dashboards in CloudWatch

Creating and Managing Alarms in CloudWatch

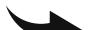

#### Creating and Managing Logs in CloudWatch

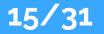

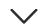

# Simple Notification service

- Introduction to Simple Notification Service (SNS)
- How SNS Works
- Important Components of SNS
- Adding Subscriber in SNS
- Managing SNS Policy

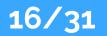

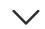

### CloudTrial

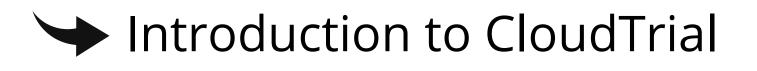

#### Creating and Managing trails

#### Settingup trail for Rootlog in Notification

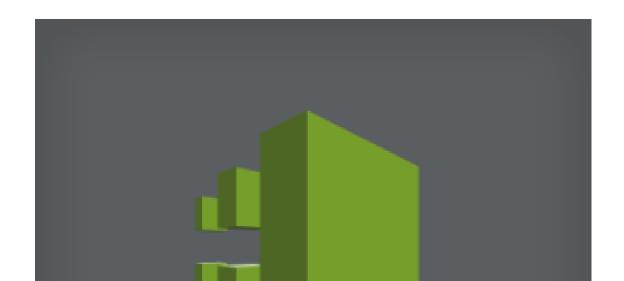

#### CloudTrail

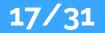

### Relational Database Service (RDS)

#### Introduction to RDS

- Different database services of AWS: Amazon RDS, DynamoDB, Redshiftetc
- Configuring the database
- Configuring backups
- Configuring the maintenance windows
- Connecting to the database

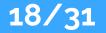

### Dynamo DB

Creating a dynamo dB

- → Adding data manually
- Configuring alarms

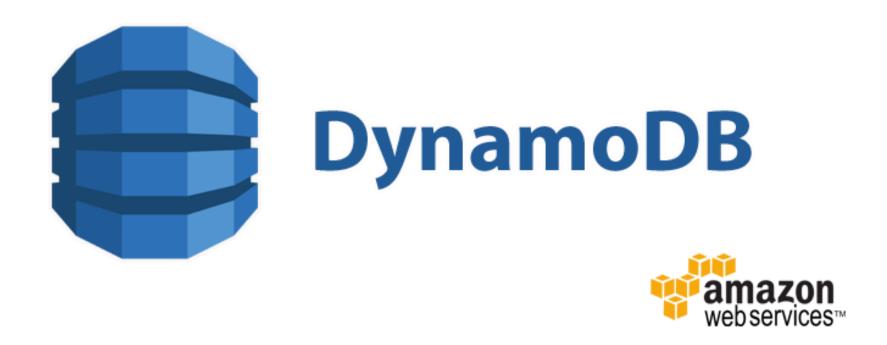

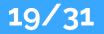

### **Cloud Front**

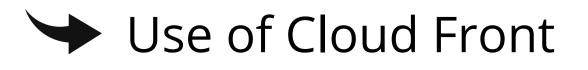

#### Creating a cloud front distribution

- Hosting a website of cloud front distribution from S3 static website
- Implementing restrictions
- Configuring origins and behaviours

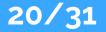

### Route 53

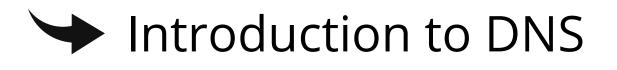

- How DNS Works
- Introduction to Route53
- Domain Registration in Route53 Health Checks in Route53
- Types of DNS record
- Routing Policies in Route53

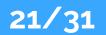

 $\sim$ 

## ELASTICBEANSTALK-EB

- Introduction to Elastic Beanstalk
- Important Concepts in EB
- Getting started with EB
- Managing Environments in EB
- Managing Applications in EB
- **EB** Platforms

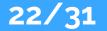

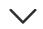

### LAMBDA

Important Components of Lambda

Creating simple function in Lambda

Sample Coder unusing Lambda

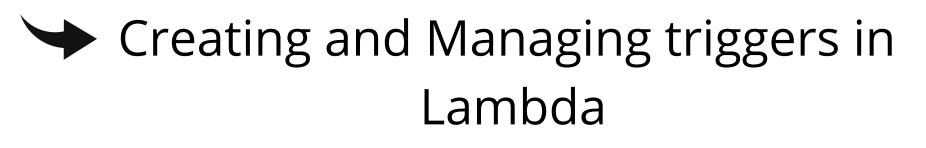

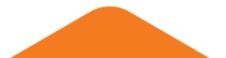

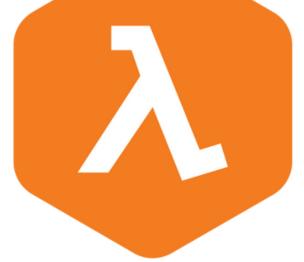

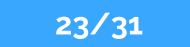

### Applications

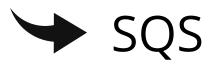

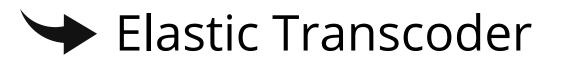

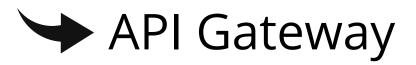

#### 🔶 Kinesis

#### >> Web Identity Federation & Cognito

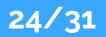

### **AWS Security Management**

Security Practices for Cloud Deployment

- AWS Responsibilities and Securities
- Cloud Trail
- Trust advisor

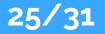

### **AWS Troubleshooting**

- Troubleshooting EC2 instance
- Troubleshooting using Cloudwatch
- Troubleshooting using ELB
- Troubleshooting by using Cloudtrail
- Troubleshooting by using Cloudfront

# Trubleshooting

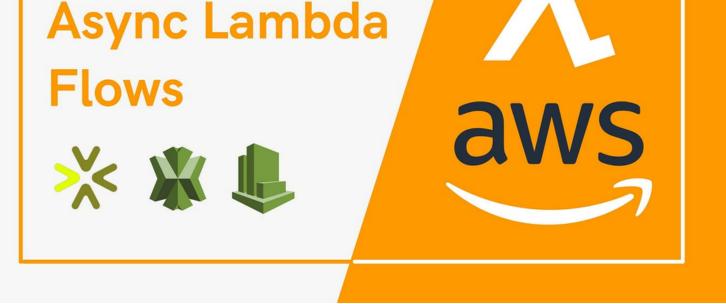

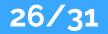

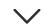

### Troubleshooting and Price Calculator

AWS Best Practices (Cost+Security)

AWS Calculator & Consolidated Billing

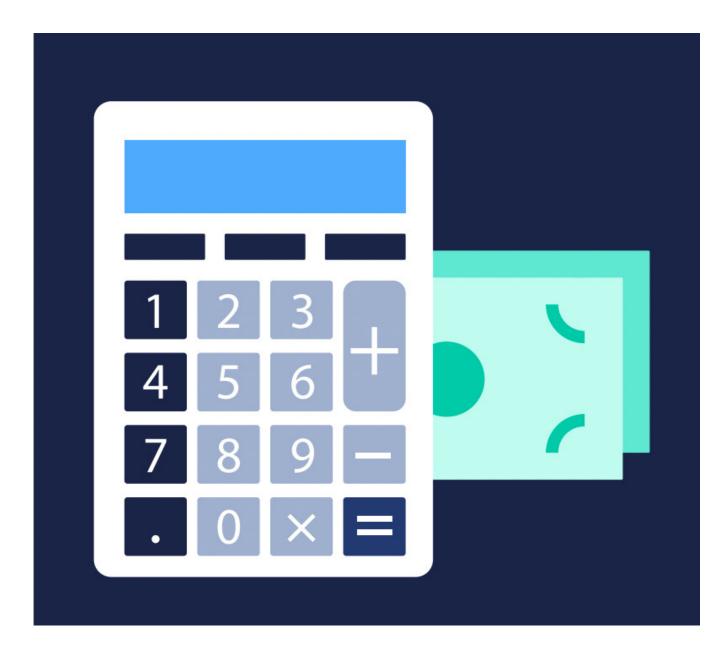

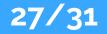

 $\sim$ 

### InfraStructure as a code

- Understanding what IAAC is
- Introduction to Terraform
- Component of Terraform
- Basics code of Terraform

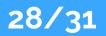

### Organization and Resource Groups (Beginner Level)

#### What are AWS Organizations

- Components of AWS Organizations
- Introduction of Resource Groups
- Creating and Managing Resource Groups
- Managing multiple accounts

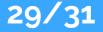

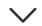

### Elastic Container Services (ECS )- Beginner

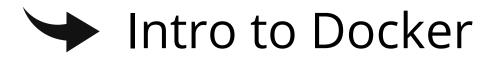

Types ECS-EC2 and Fargate-Elastic Container Services (Beginner)

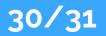

### **Devops Fundamentals**

- An understanding of Devops and the modern Devops tool sets
- The ability to automate all aspects of a modern code delivery and deployment pipeline using:
- Source code management tools CVS,Git
- Build tools Apache ant,Maven
- Test automation tools J Unit

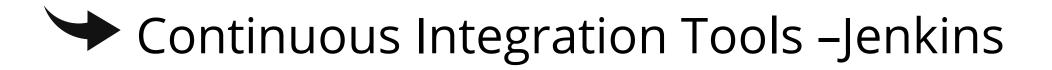

- Configuration management tools Ansibl
- Monitoring tools–Nagios or Sonarqub

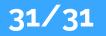

www.myasthra.com

### **Tools Used**

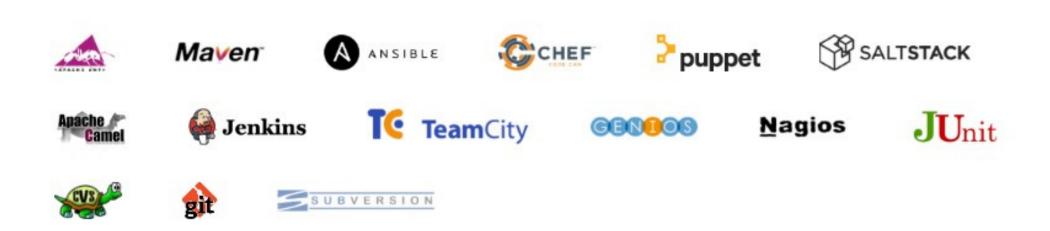

www.myasthra.com

#### **Our Clients**

#### CORPORATE CLIENTS

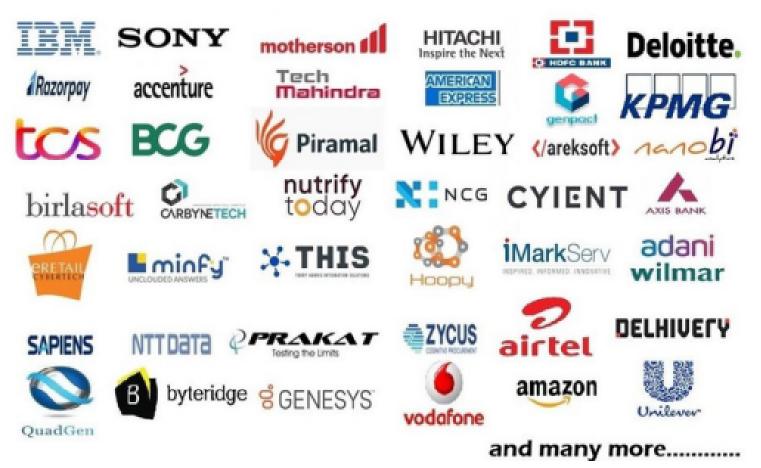

ACADEMIC CLIENTS

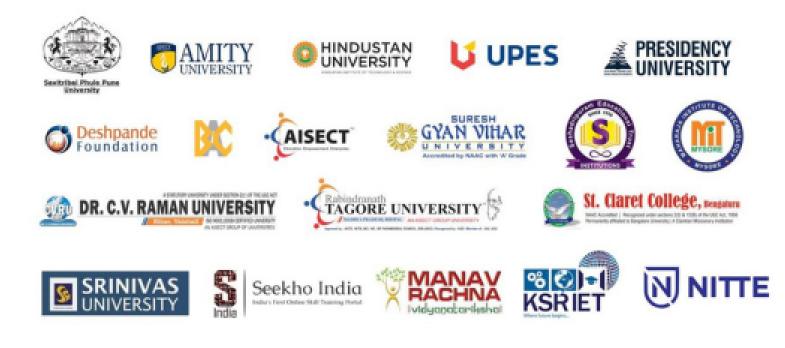

www.myasthra.com

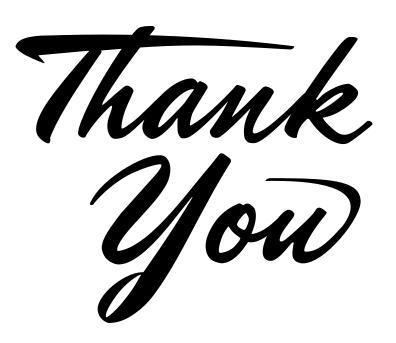